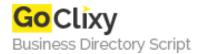

## **XML Processing with Python**

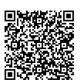

Address {value\_address}

Contact Person{value\_contact\_person}Mobile Number{value\_mobile\_number}

**Email** {value\_email}

This article illustrates the principle features of the Python language, and then examine the XML processing capabilities of Python.

For more details, please visit https://scripts.goclixy.com/xml-processing-with-python-9464